# **CoronaHackathon**

**wir**

**Mar 20, 2020**

# **CONTENTS**

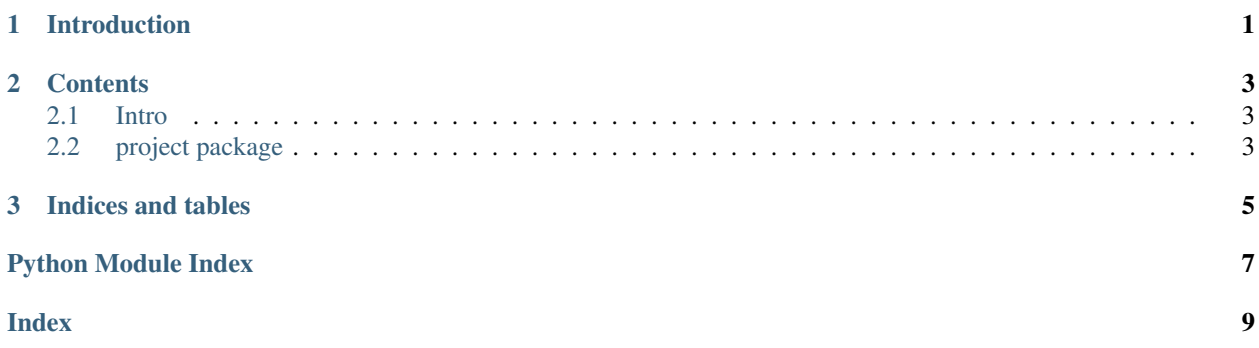

### **CHAPTER**

### **ONE**

### **INTRODUCTION**

<span id="page-4-0"></span>Here we give a short introduction

### **CHAPTER**

**TWO**

### **CONTENTS**

## <span id="page-6-5"></span><span id="page-6-1"></span><span id="page-6-0"></span>**2.1 Intro**

# <span id="page-6-2"></span>**2.2 project package**

Submodules:

### <span id="page-6-4"></span>**2.2.1 project.test module**

**Summary**

Functions:

[example](#page-6-3) This is a docstring

#### **Reference**

<span id="page-6-3"></span>project.test.**example**() This is a docstring

### **CHAPTER**

### **THREE**

# **INDICES AND TABLES**

- <span id="page-8-0"></span>• genindex
- modindex
- search

# **PYTHON MODULE INDEX**

### <span id="page-10-0"></span>p

project, [3](#page-6-2) project.test, [3](#page-6-4)

### **INDEX**

# <span id="page-12-0"></span>E

example() (*in module project.test*), [3](#page-6-5)

### P

project (*module*), [3](#page-6-5) project.test (*module*), [3](#page-6-5)